# WITS WEBSITE **IMAGE SIZE GUIDELINES**

**Recommended Sizes for Content Types**

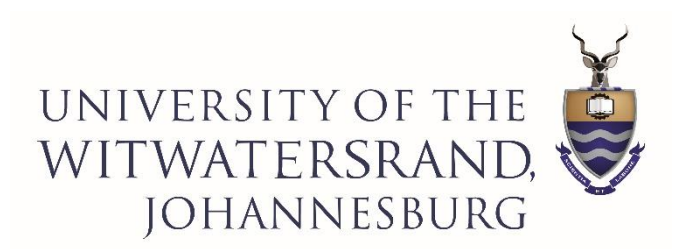

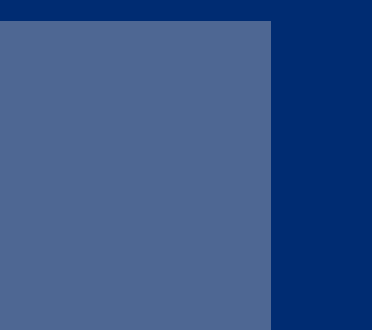

**Header Image and Intro** 

Displaying at 100% screenwidth)

Current Size: 2200 X 800px

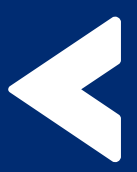

**Slide** Displaying at 100% screen width)

#### Current Size: 2200 X 800px

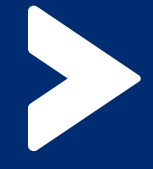

**Header Image**

Current Size: 1200 X 500px

#### **2X Feature Boxes (Grey)**

Aspect Ratio: 2:1 1:1

Sizeoptions 600 X 300px 400 X200px 400 X400px

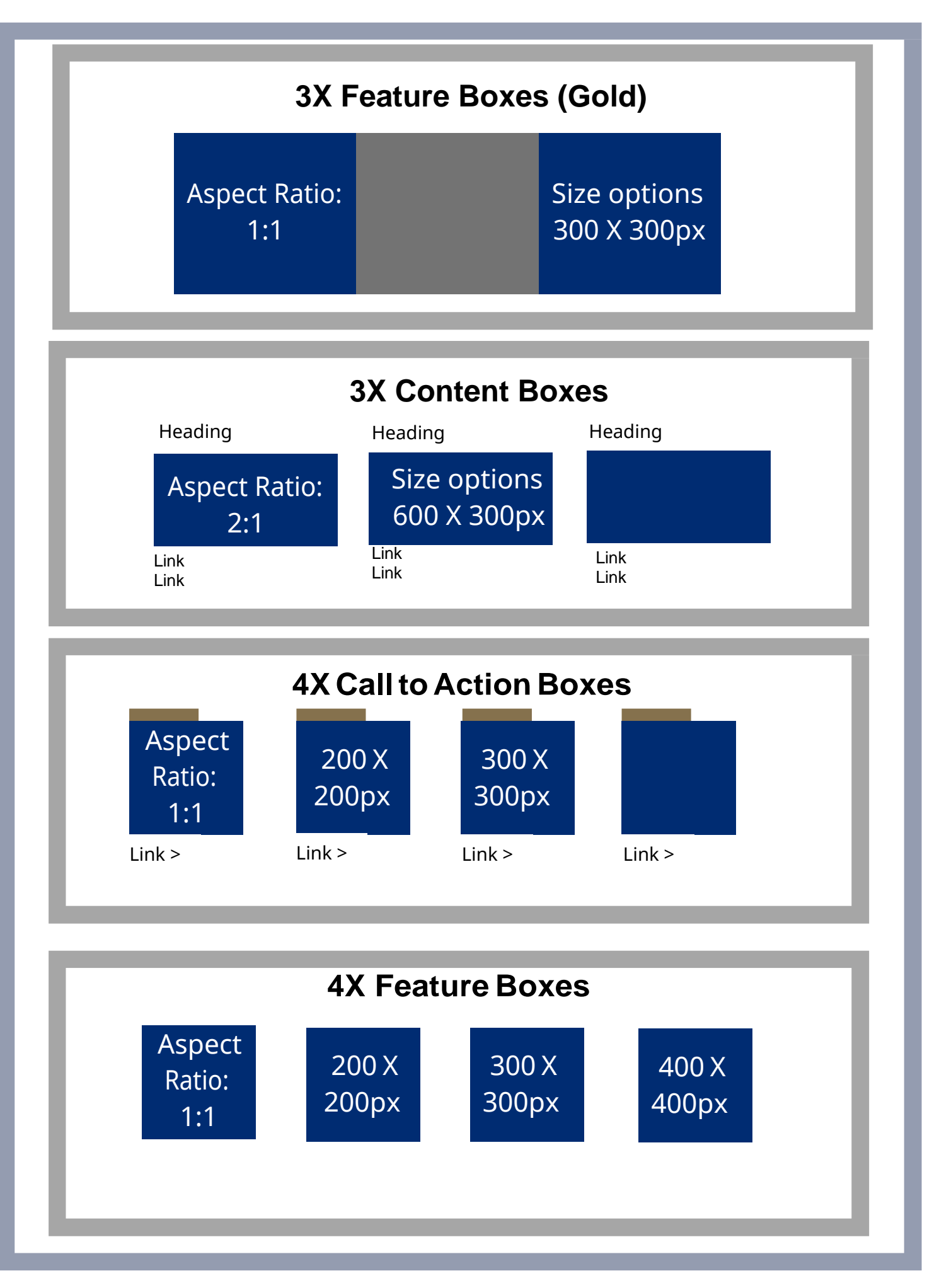

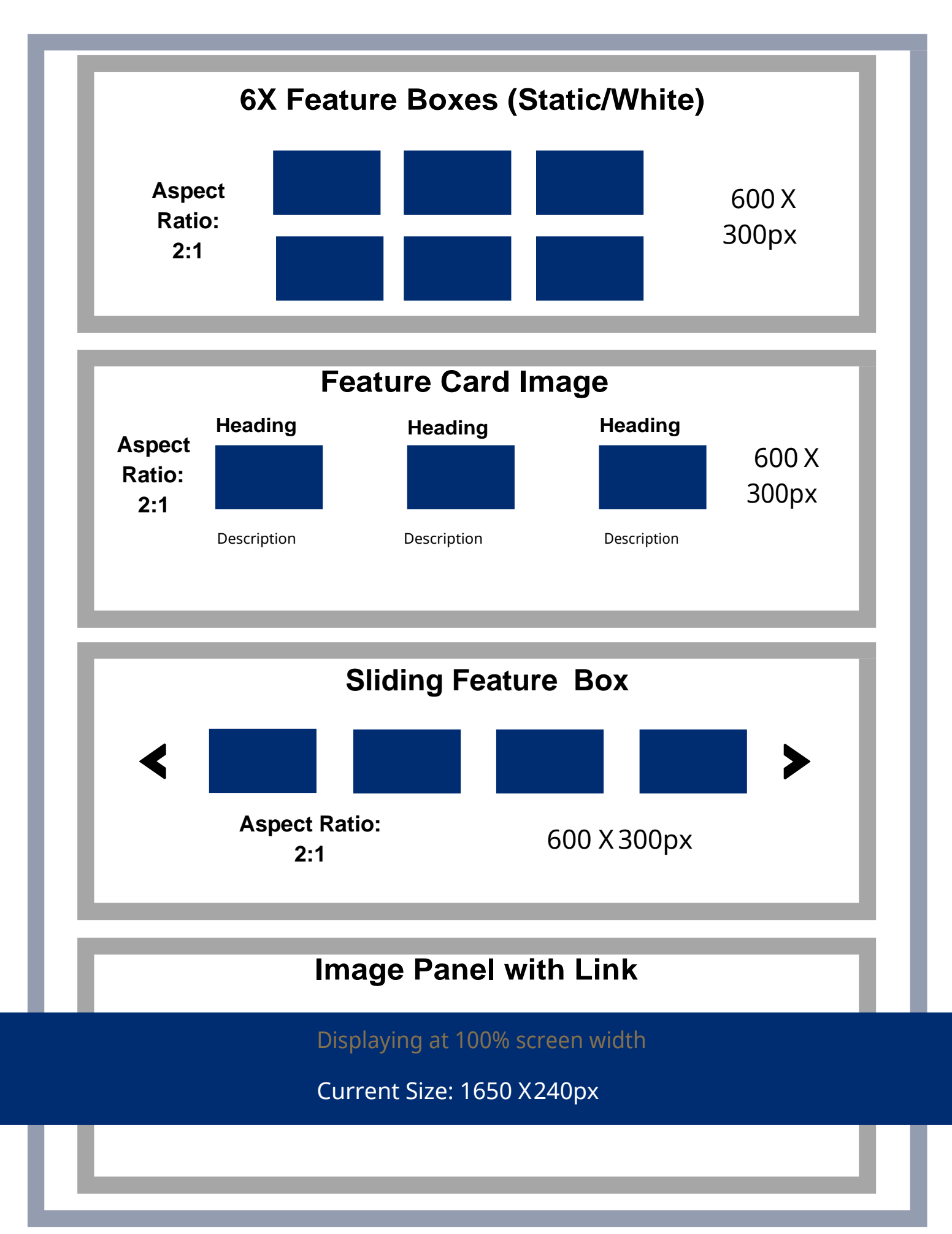

#### **Coursefinder**

Displaying at 100% screen width

Current Size: 1650 X 650px

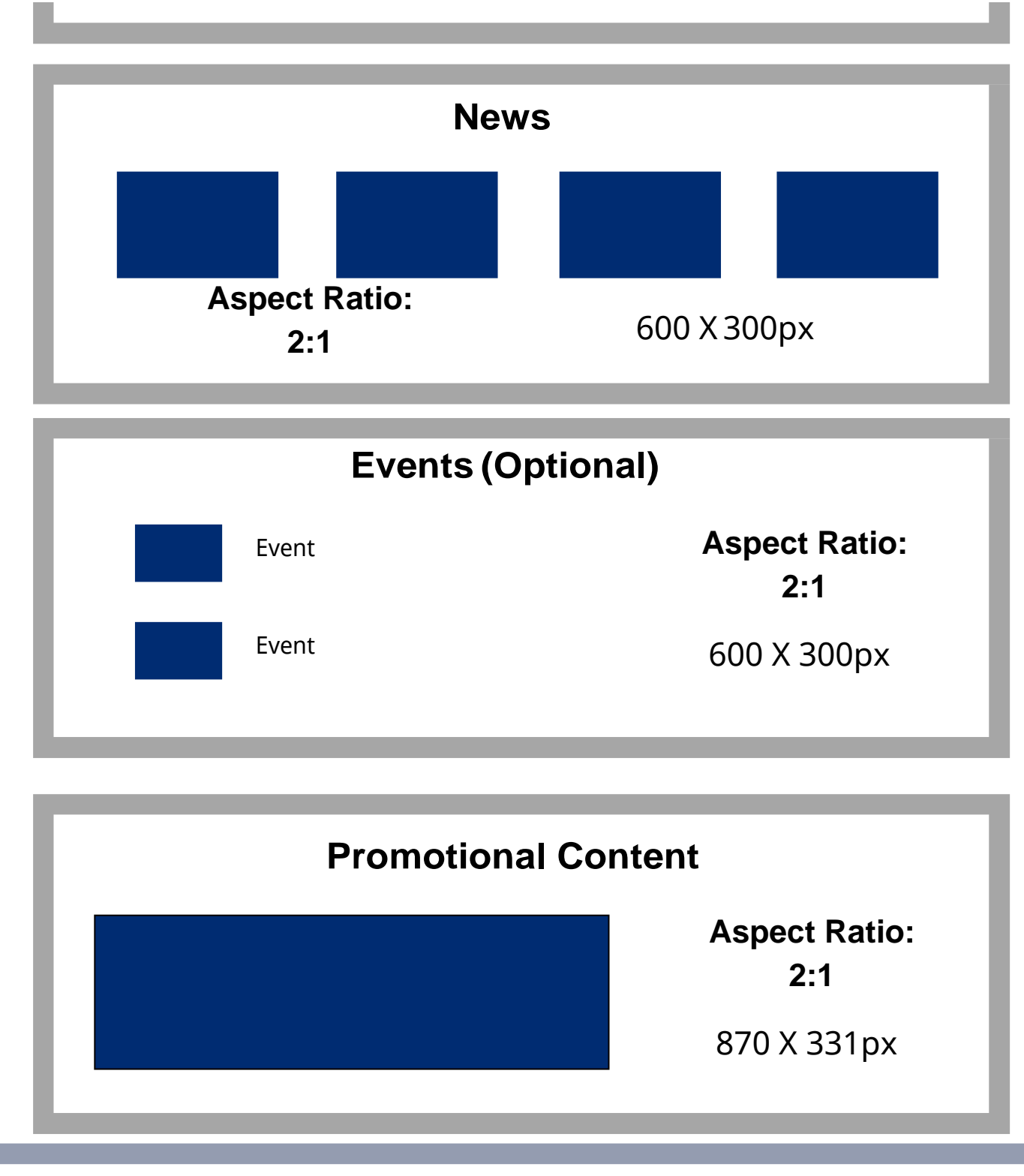

#### **Remember:**

- Max width on General Content is **870px**
- Max file size is **2mb**. Always aim for less
- **Filenames** are important (actual file as well as when uploading)
- Always try to add a **description** this is your alt tag for accessibility
- Acknowledge the photographer in the description Copyright Symbol:
	- o Windows: (CTRL+ALT+C)
	- o Mac: (Option+G)